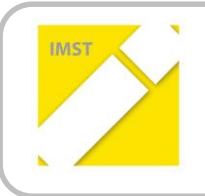

**IMST – Innovationen machen Schulen Top**

Kompetenzorientiertes Lernen mit digitalen Medien

# **BITTE HIER DEN TITEL IHRER ARBEIT EINGEBEN**

**ID** ###

**Projektbericht**

**Projektkoordinator/in**

**Vorname & Zuname aller Projektmitarbeiter/-innen Institution(en)**

Ort, Juli 2016

# **INHALTSVERZEICHNIS**

Bitte mit rechter Maustaste Felder aktualisieren!

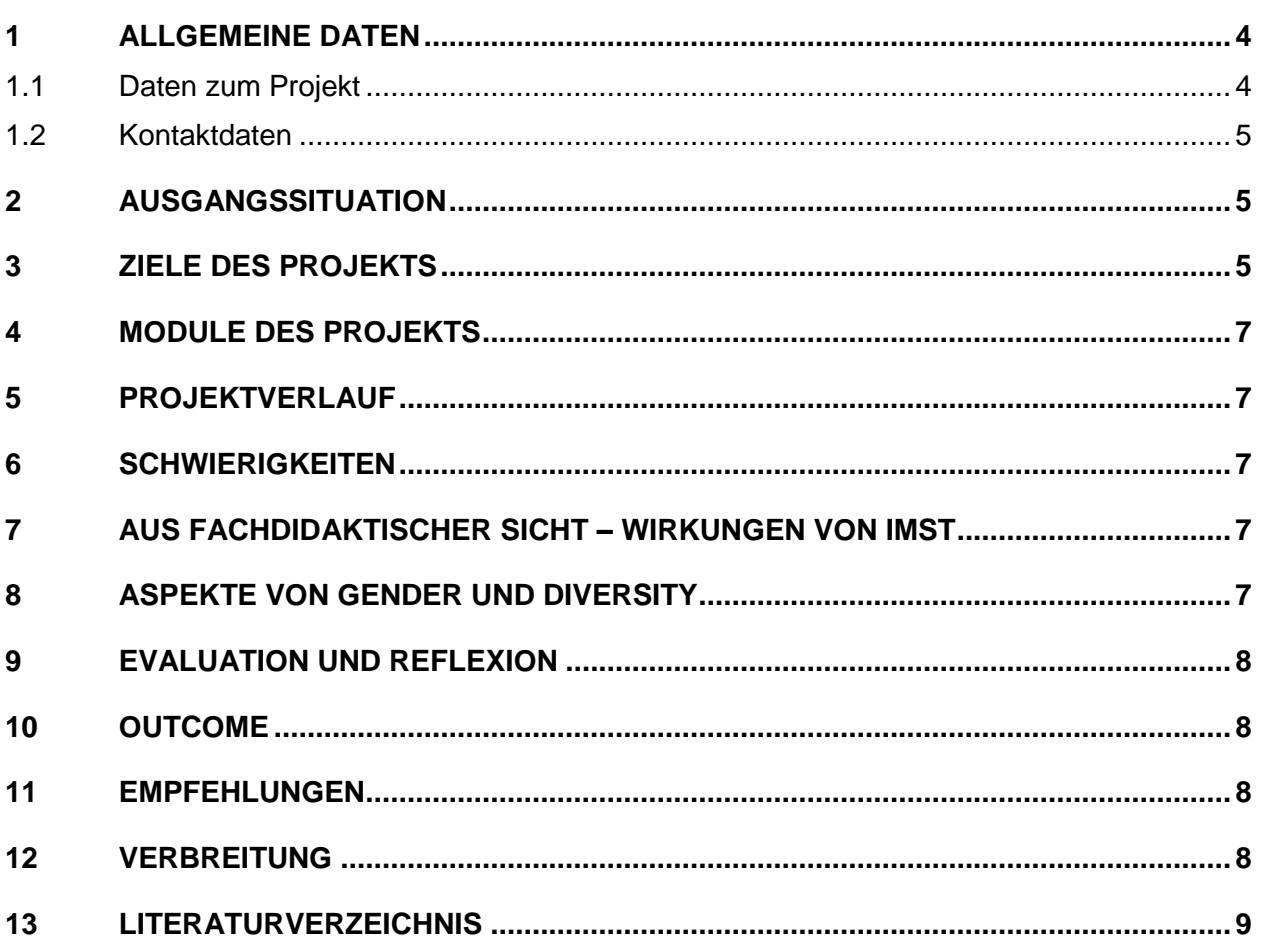

### **ABSTRACT**

*Erstellen Sie eine deutschsprachige, leicht verständliche Zusammenfassung mit ca. 500 Zeichen (!), die als selbstständiger Text, beispielsweise auch in einem Flyer, abgedruckt werden kann.*

Text, Text, Text

#### **Erklärung zum Urheberrecht**

"Ich erkläre, dass ich die vorliegende Arbeit (= jede digitale Information, z. B. Texte, Bilder, Audio- und Video-Dateien, PDFs etc.) selbstständig angefertigt und die mit ihr unmittelbar verbundenen Tätigkeiten selbst erbracht habe. Alle ausgedruckten, ungedruckten oder dem Internet im Wortlaut oder im wesentlichen Inhalt übernommenen Formulierungen und Konzepte sind zitiert und durch Fußnoten bzw. durch andere genaue Quellenangaben gekennzeichnet. Ich bin mir bewusst, dass eine falsche Erklärung rechtliche Folgen haben wird. Diese Erklärung gilt auch für die Kurzfassung dieses Berichts sowie für eventuell vorhandene Anhänge."

# **1 ALLGEMEINE DATEN**

*Übernehmen und ergänzen Sie die Daten aus dem Projektdatenblatt zum Herbstworkshop und Zwischenbericht.*

# **1.1 Daten zum Projekt**

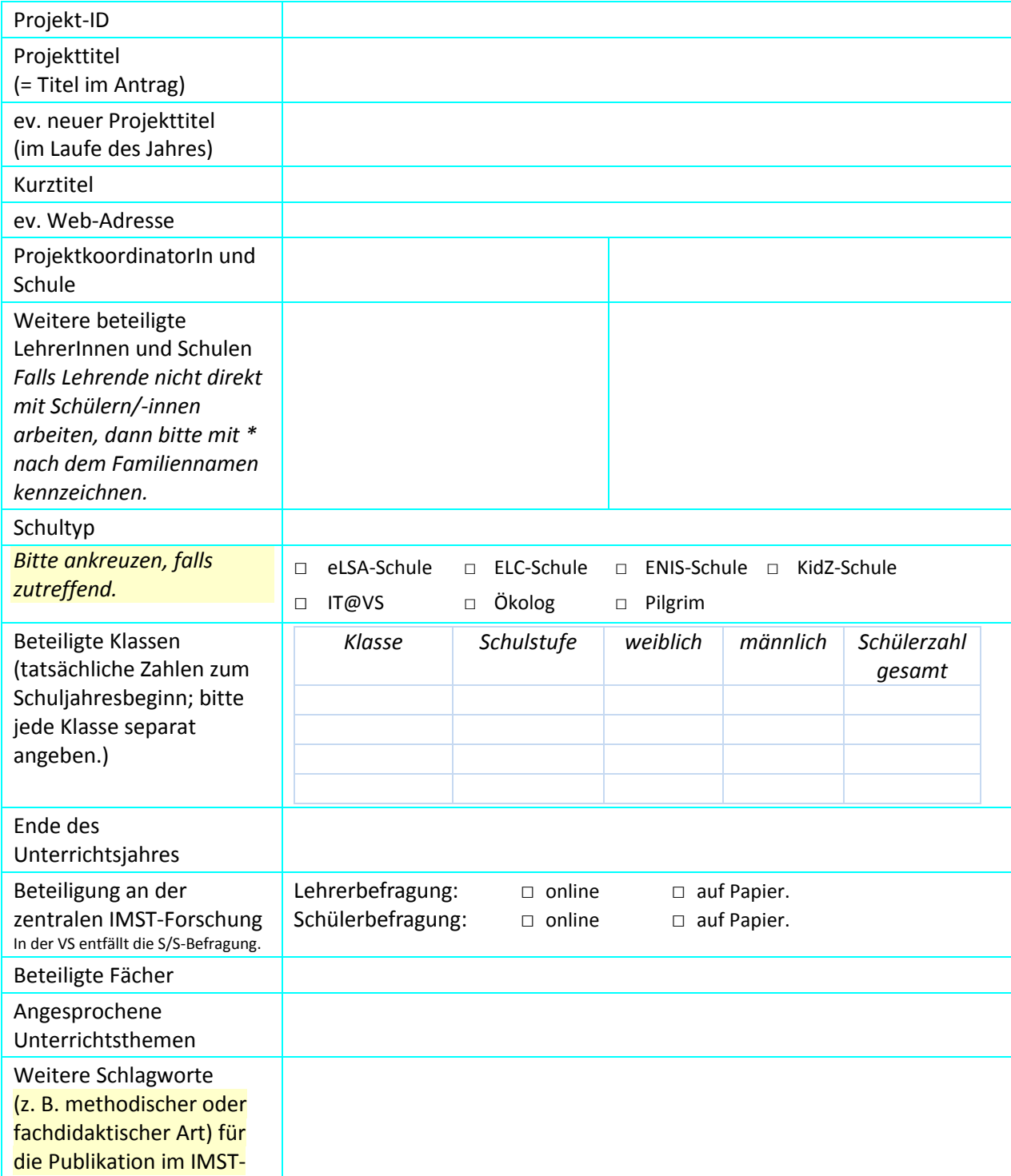

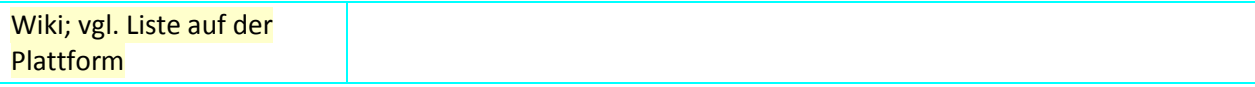

#### **1.2 Kontaktdaten**

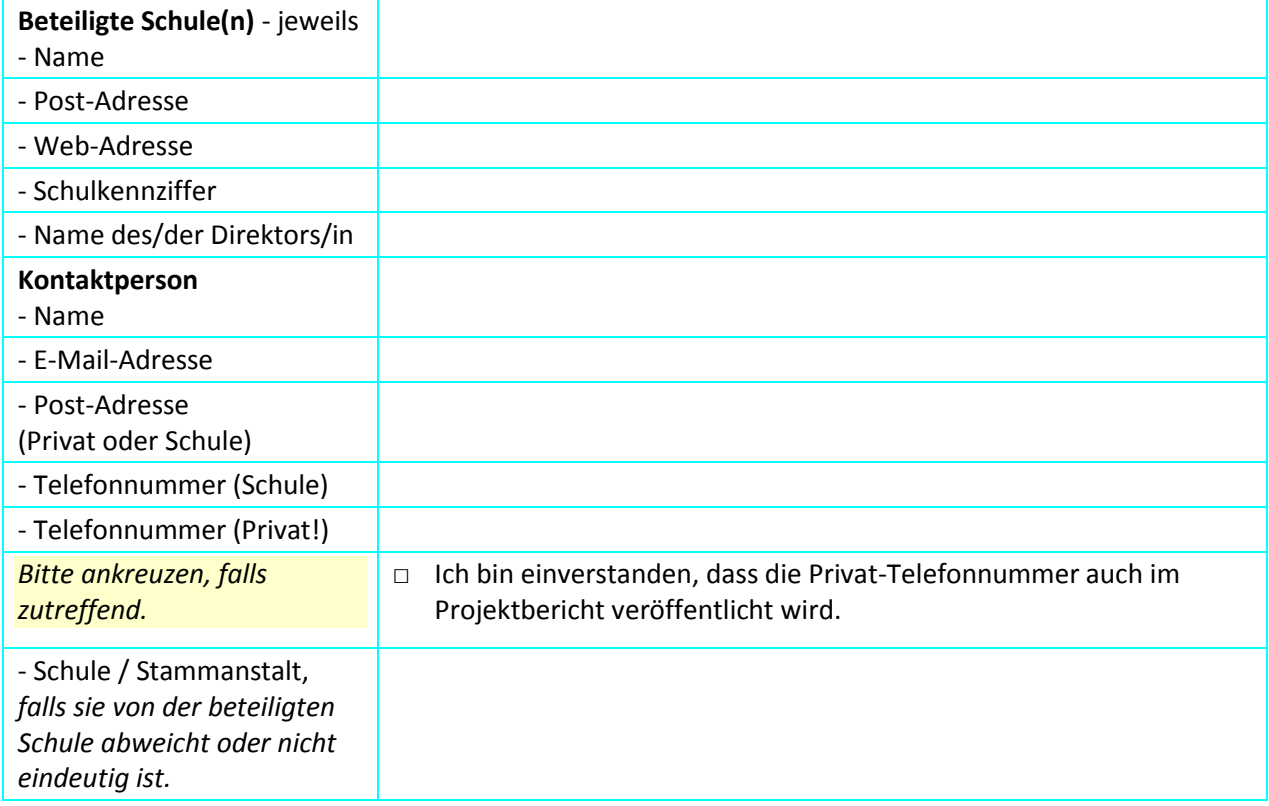

# **2 AUSGANGSSITUATION**

*Skizzieren Sie kurz, welche Ausgangssituation an Ihrer Schule bzw. in Ihrem Unterricht am Projektbeginn vorhanden war. Welche Erfahrungen und Vorarbeiten brachten Sie in das Projekt ein? Schließen Sie an ein Vorgängerprojekt an?*

Text, Text, Text

# **3 ZIELE DES PROJEKTS**

*Welche Ziele verfolgt das Projekt? Wie soll sich Ihr Unterricht ändern? Was wollen Sie für sich persönlich erreichen? Listen Sie wenige konkrete Ziele schlagwortartig auf, wie Sie sie beim Herbstworkshop festgelegt haben. Nummerieren Sie diese durch. Konzentrieren Sie sich auf einige dieser neun Zielbereiche; D. h. nicht alle Zielebenen von IMST müssen in Ihrem Projekt angesprochen werden.*

*Übernehmen und ergänzen Sie die Daten aus Ihrer Arbeit beim Herbstworkshop und Zwischenbericht.*

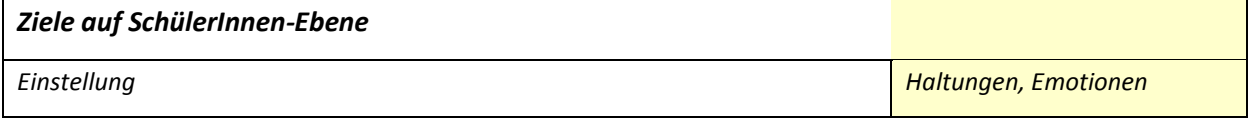

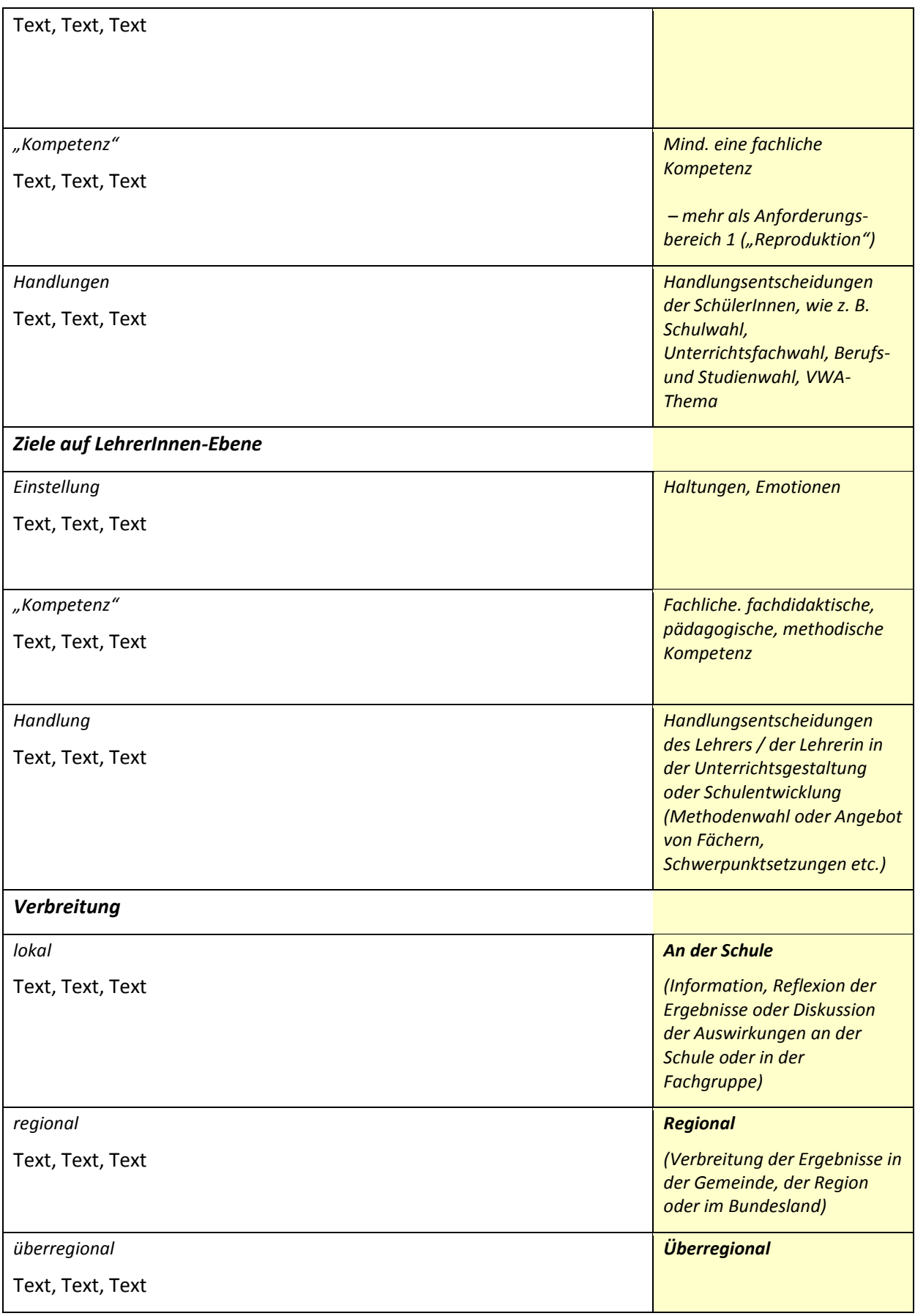

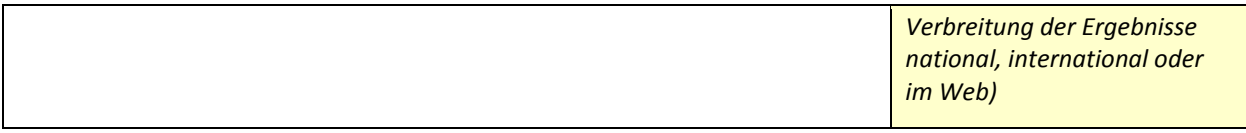

### **4 MODULE DES PROJEKTS**

*Gliedern Sie Ihren Projektablauf in "Module" (d. s. in sich mehr oder weniger abgeschlossene Projektteile). Die Anzahl sollte überschaubar sein (max. fünf bis sieben).*

- *Geben Sie bitte den Modulen einen Titel.*
- *Nummerieren Sie diese durch.*
- *Beschreiben Sie kurz, was der Inhalt der einzelnen Module ist.*
- *Welche Unterrichtsinhalte sind jeweils betroffen?*
- *Welche Aktivitäten setzen sie in diesem Modul?*
- *Liegt am Ende eines Moduls ein Ergebnis ("Outcome") vor?*

Text, Text, Text

#### **5 PROJEKTVERLAUF**

*Stellen Sie die Module in einer Zeitleiste (d. i. beispielsweise eine Tabelle, gegliedert nach Monaten) dar. Es reicht auf die Modulnummern bzw. –namen zu verweisen.*

Tabelle

### **6 SCHWIERIGKEITEN**

*Welche Schwierigkeiten bestanden im Laufe des Jahres? Wie konnten Sie gelöst werden? Welche waren unlösbar oder systemimmanent?*

Text, Text, Text

### **7 AUS FACHDIDAKTISCHER SICHT – WIRKUNGEN VON IMST**

*Welcher fachdidaktische Aspekt wird in Ihrem Projekt angesprochen? Ideen können Sie sich vom fachdidaktischen Fragenbogen holen, wie er auf der Plattform (Bereich* Informationen und Vorlagen*) steht. Greifen Sie aus ihm eine oder zwei Aspekte für den Projektbericht heraus.*

Text, Text, Text

### **8 ASPEKTE VON GENDER UND DIVERSITY**

*Welche geschlechtsspezifischen Beobachtungen, welche geschlechtssensiblen Aktivitäten oder welche Themen, die Geschlechtszuschreibungen betreffen, wurden in Ihrem Projekt gemacht bzw. angesprochen?*

*Welche Beobachtungen und Aktivitäten, die die Heterogenität Ihrer Schüler/-innen betreffen, konnten Sie machen?*

*Konnten Sie diesbezüglich während des Projektjahres spezifische Aktivitäten oder Interventionen setzen?*

Text, Text, Text

# **9 EVALUATION UND REFLEXION**

*Werfen Sie einen Blick zurück auf Ihre Projektziele, die Sie am Beginn festlegten.* 

- *Was konnten Sie erreichen? Was konnte nicht erreicht werden?*
- *Wie hat sich – Ihrer Meinung nach - Ihr Unterricht verändert? Welche Methoden und Arbeitsschritte wandten Sie zur Selbstevaluierung an?*
- *Wie hat sich Ihr Unterricht in den Augen der Schüler/-innen, Kollegen/-innen, Schulleitung u. a. verändert? Welche Methoden und Arbeitsschritte wandten Sie bei der Fremdevaluierung an?*

Text, Text, Text

### **10 OUTCOME**

*Welche Produkte (Arbeitsblätter, Anleitungsblätter, Softwareübersichten, Good-Practice-Beispiele, Unterrichtsmaterialien, Berichte, Informationsblätter etc.) liegen am Projektende vor? Was können Sie dann anderen Lehrern/-innen an Ihrer Schule oder für ähnliche Unterrichtssituationen konkret weiter geben?*

*- Bitte geben Sie hier exemplarische Ausschnitte und eine Auflistung an; im Anhang des Projektberichtes ist Platz für die konkreten Ergebnisse.*

Text, Text, Text

### **11 EMPFEHLUNGEN**

*Welche Empfehlungen können Sie aus Ihrem Projekt für andere Lehrer/-innen und Schulen zusammenfassen?*

Text, Text, Text

# **12 VERBREITUNG**

*Welche Präsentationen konnten Sie schulintern und außerhalb der Schule machen? Konnten Sie eine Publikation in einer Zeitung oder Zeitschrift unterbringen? Listen Sie diesbezügliche Aktivitäten auf. Geben Sie gegebenenfalls einen Scan in den Beilagen an; in diesem Fall sollte an dieser Stelle auch der Dateiname genannt sein.*

*Kreuzen Sie bitte abschließend an, welche der folgenden Verbreitungsmöglichkeiten für Sie im kommenden Schuljahr prinzipiell in Frage kämen. Wir melden uns im Bedarfsfall bei Ihnen.*

Text, Text, Text

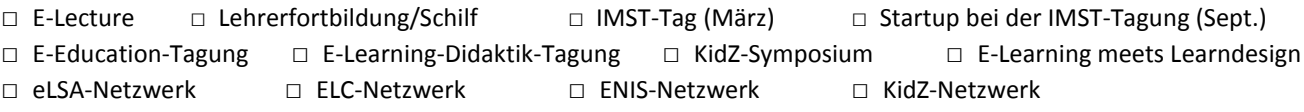

#### **13 LITERATURVERZEICHNIS**

*Welche Literatur und sonstige Quellen haben Sie verwendet?*

Text, Text, Text

#### *Hinweise zur Angabe von Belegen*

*Bitte in der Endausfertigung löschen.*

*Kurzzitate im Text werden folgendermaßen angegeben: (Nachname & Nachname, Jahr, S. x)*

*Zur Angabe im Literaturverzeichnis wird der europäische APA-Style (American Psychological Association) angewandt: NAME, Vorname (Erscheinungsjahr).Titel. Verlagsort: Verlag.*

- *Vornamen werden ausgeschrieben.*
- *Der Titel der Zeitschrift bzw. des Buches, d. h. der selbstständigen Veröffentlichung, wird kursiv geschrieben.*
- *Es wird immer nur ein Ort angegeben.*
- *"Hrsg." und "S." sowie das Datum bei der Internetabfrage werden immer in der Sprache der Publikation angegeben [engl.: "Eds.", "pp.", "2008-01-01"]*

#### *Artikel in Zeitschrift*

*Nachname, Vorname, Nachname, Vorname & Nachname, Vorname (Jahr). Titel des Artikels. Titel der Zeitschrift, Jahrgang (Heftnummer), Seite-Seite.*

#### *Buch*

*Nachname, Vorname (Jahr). Titel des Buches. Ort: Verlag.*

#### *Beitrag in Sammelband*

*Nachname, Vorname & Nachname, Vorname (Jahr). Titel des Beitrags. In: Vorname Nachname & Vorname Nachname (Hrsg.), Titel des Buches (S. x-y). Ort: Verlag.* 

#### *Web*

*Nachname, Vorname (Jahr). Titel. Online unter http://www.xy.at [01.01.2008].*

#### *Beispiele*

ACKERL, Bernhard, LANG, Christof & SCHERZ, Hermann (2001). Fächerübergreifender Unterricht mit experimentellem Schwerpunkt am Beispiel NWL BG/BRG Leibnitz. MS Pilotprojekt IMST<sup>2</sup> 2000/01. <http://imst2.uni-klu.ac.at/innovationen/> [31.3.2005].

ALTRICHTER,Herbert & POSCH, Peter (1998). *Lehrer erforschen ihren Unterricht. Eine Einführung in die Methoden der Aktionsforschung*. Dritte erw. Aufl. Bad Heilbrunn: Klinkhardt.

KÜHNELT, Helmut (2002). Physikalische Grundbildung – eine Annäherung in Beispielen. In: Konrad Krainer, Willibald Dörfler, Helga Jungwirt, Helmut Kühnelt, Franz Rauch, Thomas Stern (Hsrg.), *Lernen*  im Aufbruch: Mathematik und Naturwissenschaften. Pilotprojekt IMST<sup>2</sup> (S.88-94). Innsbruck, Wien, München, Bozen: StudienVerlag.

### **BEILAGE**

*Listen Sie hier vorliegende Produkte ("Outcome" – z. B. Unterrichtsmaterial, Zeitungs- oder Zeitschriftenartikel, schriftliche Reflexionen, Empfehlungen, Auszüge aus dem Projekttagebuch etc.) auf.* 

- *Nennen Sie den Dateinamen (ohne Link!).*
- *Geben Sie diese in einer extra Datei gemeinsam mit diesem Bericht auf der Plattform ab.*

*Wenn Sie mehr als fünf Beilagen hinzufügen möchten, fassen Sie diese bitte in ZIP-Dateien zusammen. Eine Übersicht muss erkennen lassen, welche Dateien in den ZIP-Dateien zu erwarten sind.*

Text, Text, Text